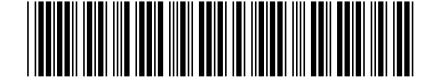

Fevereiro/2012

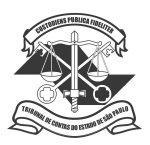

## **TRIBUNAL DE CONTAS DO ESTADO DE SÃO PAULO**

#### **Concurso Público para provimento do cargo de**

### **Auxiliar de Fiscalização Financeira II**

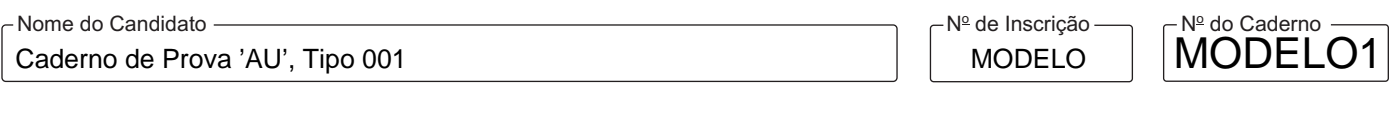

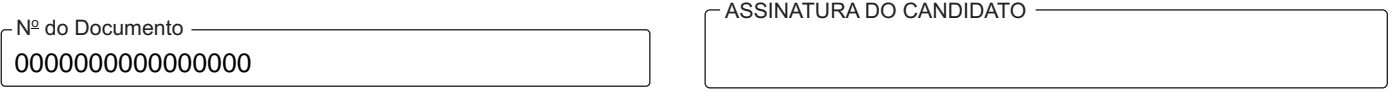

#### **00001−0001−0001**

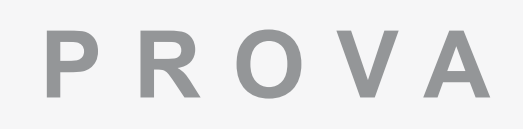

# **PROVA** Conhecimentos Gerais<br> **PROVA** Conhecimentos Específicos

## **INSTRUÇÕES**

- Verifique se este caderno:
	- corresponde a sua opção de cargo.
	- contém 80 questões, numeradas de 1 a 80.
	- Caso contrário, reclame ao fiscal da sala um outro caderno.

Não serão aceitas reclamações posteriores.

- Para cada questão existe apenas UMAresposta certa.
- Você deve ler cuidadosamente cada uma das questões e escolher a resposta certa.
- Essa resposta deve ser marcada na FOLHADE RESPOSTAS que você recebeu.

## **VOCÊ DEVE**

- Procurar, na FOLHADE RESPOSTAS, o número da questão que você está respondendo.
- Verificar no caderno de prova qual a letra (A,B,C,D,E) da resposta que você escolheu.
- Marcar essa letra na FOLHADE RESPOSTAS, conforme o exemplo: A C D E

# **ATENÇÃO**

- Marque as respostas primeiro a lápis e depois cubra com caneta esferográfica de tinta preta.
- Marque apenas uma letra para cada questão, mais de uma letra assinalada implicará anulação dessa questão.
- Responda a todas as questões.
- Não será permitida qualquer espécie de consulta, nem o uso de máquina calculadora.
- Aduração da prova é de 4 horas, para responder a todas as questões e preencher a Folha de Respostas.
- Ao término da prova, devolva este caderno de prova ao aplicador, juntamente com sua Folha de Respostas.
- Proibida a divulgação ou impressão parcial ou total da presente prova. Direitos Reservados.

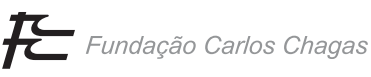

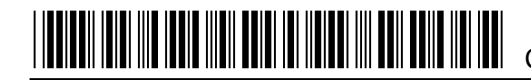

#### **CONHECIMENTOS GERAIS**

#### **Português**

Atenção: As questões de números 1 a 6 baseiam-se no texto seguinte.

*Quando se tem em conta que 50% do território nacional é ocupado pelo bioma Amazônia e que 60% do potencial elétrico do*  país ainda por aproveitar se localiza nessa área, pode-se intuir as dificuldades que enfrenta a expansão da hidreletricidade no Brasil. *De fato, a Amazônia é, de um lado, um bioma reconhecidamente sensível e de elevado interesse ambiental. De outro, constitui a fronteira hidrelétrica, ainda que nem todo o potencial lá existente venha a ser desenvolvido.* 

*As questões que se contrapõem são basicamente duas: 1) Pode o país abrir mão de preservar a Amazônia, de cuidar soberanamente das suas fragilidades e de toda a riqueza de sua biodiversidade, e de deixar um legado de interesse para toda a humanidade?; 2) Pode o país abrir mão de uma vantagem competitiva relevante representada pela hidreletricidade, sendo esta uma opção energética limpa, renovável, barata e de elevado conteúdo nacional, o que significa baixa emissão de carbono, geração de empregos e dinamismo econômico doméstico?* 

*Sem dúvida, não podemos abrir mão de nenhum dos dois objetivos. Análise rasa baseada em uma ótica ultrapassada, na qual projetos hidrelétricos provocam necessariamente impactos ambientais irrecuperáveis e não compensáveis, sugere que esse duplo objetivo é inatingível. Mas isso não tem de ser assim. Projetos hidrelétricos, quando instalados em áreas habitadas, podem constituirse em vetores do desenvolvimento regional. Quando instalados em áreas não habitadas podem constituir-se em vetores de preservação dos ambientes naturais.* 

*Por óbvio, qualquer projeto hidrelétrico deve cuidar para que os impactos ambientais sejam mitigados e compensados. Conciliar as duas questões básicas é possível. Demanda inovação, novas soluções construtivas, esquemas operativos diferenciados, identificação de áreas a serem preservadas, responsabilização dos atores envolvidos, vontade política e ampla discussão da sociedade - são esforços que podem ser feitos na direção de conciliar os imperativos de se preservar a Amazônia e desenvolver seu potencial elétrico.* 

*Por fim, não é demais lembrar que renunciar a esse potencial significa decidir que a expansão do consumo de energia dos brasileiros será atendida por outras fontes, não necessariamente mais competitivas ou de menor impacto ambiental.* 

(Maurício Tolmasquim. **CartaCapital**, 7 de setembro de 2011. p.61, com adaptações)

#### 1. Percebe-se no texto

- (A) concordância com a noção de que é necessário encontrar novas fontes energéticas na Amazônia, além das hidrelétricas, para atender à expansão do consumo.
- (B) crítica a uma corrente que desconsidera a preservação do ambiente natural, o que, por sua vez, deveria tornar-se meta prioritária, apesar da necessária geração de energia elétrica.
- (C) defesa da construção de hidrelétricas na região amazônica, desde que sejam feitos estudos e tomadas medidas adequadas de preservação ambiental.
- (D) preocupação em torno da eventual instalação de usinas hidrelétricas na região amazônica, que poderão comprometer a riqueza de sua biodiversidade.
- (E) proposta de importantes medidas de preservação ambiental na Amazônia, com a substituição das hidrelétricas por outras fontes energéticas.
- 2. Mas isso não tem de ser assim. (3º parágrafo)

O pronome grifado acima refere-se, considerado o contexto,

- (A) às dificuldades que impedem a expansão da hidreletricidade no Brasil.
- (B) aos múltiplos interesses contrários à manutenção da biodiversidade da região amazônica.
- (C) aos vetores de desenvolvimento regional, com geração de empregos.
- (D) à impossibilidade de aliar construção de hidrelétricas e preservação da Amazônia.
- (E) a uma possível preferência por fontes alternativas de geração de eletricidade.

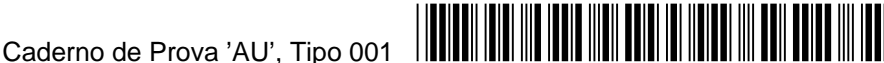

- 3. O sentido do último parágrafo se contrapõe, em linhas gerais, ao que foi afirmado em:
	- (A) ... *60% do potencial elétrico do país ainda por aproveitar se localiza nessa área* ...
	- (B) ... *constitui a fronteira hidrelétrica, ainda que nem todo o potencial lá existente venha a ser desenvolvido*.
	- (C) ... *sendo esta uma opção energética limpa, renovável, barata e de elevado conteúdo nacional* ...
	- (D) ... *projetos hidrelétricos provocam necessariamente impactos ambientais irrecuperáveis e não compensáveis* ...
	- (E) ... *qualquer projeto hidrelétrico deve cuidar para que os impactos ambientais sejam mitigados e compensados*.
- 4. ... *deve cuidar para que os impactos ambientais sejam mitigados e compensados*.

O verbo flexionado nos mesmos tempo e modo em que se encontra o grifado acima está em:

- (A) *Quando se tem em conta* ...
- (B) ... *ainda que nem todo o potencial lá existente venha a ser desenvolvido*.
- (C) *As questões que se contrapõem* ...
- (D) ... *não podemos abrir mão de nenhum dos dois objetivos*.
- (E) ... *que podem ser feitos na direção de* ...
- 5. ... *que a expansão do consumo de energia dos brasileiros será atendida por outras fontes* ...

Transposta para a voz ativa, a forma verbal grifada acima passará a ser:

- (A) atenderão.
- (B) atenderiam.
- (C) se atendesse.
- (D) serão atendidas.
- (E) deverá ser atendida.
- 6. *Esforços devem ser feitos no sentido de preservar a região Amazônica.*

*O potencial elétrico da Amazônia deve ser desenvolvido.* 

*Áreas devem ser oferecidas como compensação aos efeitos dos impactos ambientais, por exemplo.* 

*É preciso conciliar os objetivos que se contrapõem à exploração do potencial hidrelétrico da Amazônia.*

As frases acima articulam-se em um único período, com clareza, correção e lógica, em:

- (A) Ainda que esforços devem ser feitos no sentido de preservar a região Amazônica e o seu potencial elétrico desenvolvido, com áreas que devem ser oferecidas como compensação aos efeitos dos impactos ambientais, assim se concilia os objetivos que se contrapõem à exploração do potencial hidrelétrico da Amazônia.
- (B) O potencial elétrico da Amazônia deve ser desenvolvido, e com esforços no sentido de preservar a região Amazônica, sendo preciso conciliar os objetivos que se contrapõem à essa exploração, em áreas que devem ser oferecidas como compensação aos efeitos dos impactos ambientais.
- (C) Para conciliar os objetivos que se contrapõem a exploração do potencial hidrelétrico da Amazônia, deve ser feito esforços no sentido de preservar a região Amazônica, com áreas de compensação aos efeitos dos impactos ambientais, onde esse potencial elétrico deve ser desenvolvido.
- (D) O potencial elétrico da região Amazônica, que deve ser desenvolvido com áreas oferecidas como compensação aos efeitos dos impactos ambientais, e com esforços no sentido de preservar essa região, sendo preciso conciliar os objetivos que se contrapõem a exploração do potencial hidrelétrico.
- (E) É preciso conciliar os objetivos que se contrapõem à exploração do potencial hidrelétrico da Amazônia, que deve ser desenvolvido, ao lado de esforços no sentido de preservar a região, como, por exemplo, a oferta de áreas que possam compensar os efeitos dos impactos ambientais.

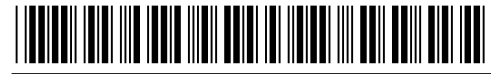

Atenção: As questões de números 7 a 14 baseiam-se no texto seguinte.

*Tememos o acaso. Ele irrompe de forma inesperada e imprevisível em nossa vida, expondo nossa impotência contra forças desconhecidas que anulam tudo aquilo que trabalhosamente penamos para organizar e construir. Seu caráter aleatório e gratuito rompe com as leis de causa e efeito com as quais procuramos lidar com a realidade, deixando-nos desarmados e atônitos frente à emergência de algo que está além de nossa compreensão, que evidencia uma desordem contra a qual não temos recursos. O acaso deixa à mostra a assustadora falta de sentido que jaz no fundo das coisas e que tentamos camuflar, revestindo-a com nossas certezas e objetivos, com nossa apreensão lógica do mundo.* 

*Procuramos estratégias para lidar com essa dimensão da realidade que nos inquieta e desestabiliza. Alguns, sem negar sua existência, planejam suas vidas, torcendo para que ela não interfira de forma excessiva em seus projetos. Outros, mais infantis e supersticiosos, tentam esconjurá-la, usando fórmulas mágicas. Os mais religiosos simplesmente não acreditam no acaso, pois creem que tudo o que acontece em suas vidas decorre diretamente da vontade de um deus. Aquilo que alguns considerariam como a manifestação do acaso, para eles são provações que esse deus lhes envia para testar-lhes sua fé e obediência.* 

*São defesas necessárias para continuarmos a viver. Se a ideia de que estamos à mercê de acontecimentos incontroláveis que podem transformar nossas vidas de modo radical e irreversível estivesse permanentemente presente em nossas mentes, o terror nos paralisaria e nada mais faríamos a não ser pensar na iminência das catástrofes possíveis.* 

*Entretanto, tem um tipo de homem que age de forma diversa. Ao invés de fugir do acaso, ele o convoca constantemente. É o viciado em jogos de azar. O jogador invoca e provoca o acaso, desafiando-o em suas apostas, numa tentativa de dominá-lo, de curválo, de vencê-lo. E também de aprisioná-lo. É como se, paradoxalmente, o jogador temesse tanto a presença do acaso nos demais recantos da vida, que pretendesse prendê-lo, restringi-lo, confiná-lo à cena do jogo, acreditando que dessa forma o controla e anula seu poder.* 

(Trecho de artigo de Sérgio Telles. **O Estado de S. Paulo**, 26 de novembro de 2011, D12, C2+música)

- 7. O 1<sup>º</sup> parágrafo do texto salienta a
	- (A) importância da racionalidade como diretriz para as ações humanas.
	- (B) fragilidade do ser humano diante das contingências fortuitas da vida.
	- (C) irracionalidade com que muitas pessoas procuram viver seu dia a dia.
	- (D) incompreensão geral em relação aos fatos mais comuns da vida humana.
	- (E) supremacia de atitudes lógicas diante de certos acontecimentos cotidianos.
- 8. O comportamento paradoxal do jogador, referido no último parágrafo, está no fato de
	- (A) ser ele um tipo de pessoa que age de modo inesperado diante do acaso.
	- (B) conviver com jogos de azar, mas desconsiderar todas as implicações trazidas pelo acaso.
	- (C) ser dominado pela expectativa de bons resultados advindos dos jogos de azar.
	- (D) temer excessivamente o acaso, porém buscar continuamente o convívio com sua imprevisibilidade.
	- (E) desafiar constantemente as surpresas do acaso, sem se dar conta de que se trata de um vício.
- 9. São *defesas necessárias para continuarmos a viver*. (3<sup>º</sup> parágrafo)

A palavra grifada acima retoma o sentido do que consta em:

- (A) ... *forças desconhecidas que anulam tudo aquilo* ...
- (B) ... *as leis de causa e efeito* ...
- (C) ... *estratégias para lidar com essa dimensão da realidade* ...
- (D) ... *provações que esse deus lhes envia* ...
- (E) ... *nossas certezas e objetivos ..*.

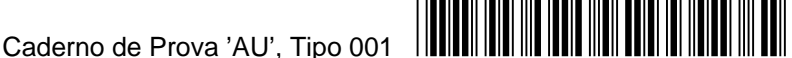

10. *... rompe com as leis de causa e efeito com as quais procuramos lidar com a realidade ...* (1º parágrafo)

Há relação de causa e efeito no desenvolvimento do texto entre as situações que aparecem em:

- (A) a inquietação decorrente da possibilidade de surgirem situações inesperadas e o planejamento racional das atividades diárias, levado a efeito por certas pessoas. (2º parágrafo)
- (B) a presença inesperada do acaso em nossas vidas e a objetividade que deve levar à compreensão de sua ocorrência. (1<sup>ó</sup> parágrafo)
- (C) a constatação da ocorrência usual de fatos aleatórios e a exposição das pessoas a essas forças desconhecidas. (1<sup>º</sup> parágrafo)
- (D) a percepção da falta de sentido das coisas e a tentativa de entender o mundo de maneira lógica e objetiva. (1<sup>º</sup> parágrafo)
- (E) o medo de acontecimentos imprevistos na vida cotidiana e a constatação de que grandes catástrofes sempre podem ocorrer. (3<sup>º</sup> parágrafo)
- 11. ... *o terror nos paralisaria e nada mais faríamos a não ser pensar na iminência das catástrofes possíveis*.

O emprego do tempo e modo dos verbos grifados acima indica, considerando-se o contexto,

- (A) causa de uma ação que se propõe como não verdadeira, de difícil realização.
- (B) prolongamento de um fato a se realizar até o momento em que se fala.
- (C) fato que vem se realizando com limites temporais vagos ou imprecisos.
- (D) realização de um fato, no presente ou no futuro, que depende de certa condição.
- (E) certeza da realização de um fato em um futuro próximo, também previsto.
- 12. ... *para que ela não interfira de forma excessiva em seus projetos.*

O verbo que exige o mesmo tipo de complemento que o grifado acima está em:

- (A) ... *contra forças desconhecidas que anulam tudo aquilo* ...
- (B) ... *com as quais procuramos lidar com a realidade* ...
- (C) ... *deixando-nos desarmados e atônitos* ...
- (D) ... *de algo que está além de nossa compreensão* ...
- (E) ... *ele o convoca constantemente*.

13. *Se a ideia de que estamos à mercê de acontecimentos incontroláveis* ...

O segmento grifado acima preenche corretamente a lacuna da frase:

- (A) A maneira ...... nos defendemos de episódios inesperados nos leva, muitas vezes, a comportamentos irracionais.
- (B) Cabe-nos tomar atitudes sensatas para resolver problemas inesperados, sem pensar ...... eles nos prejudicaram.
- (C) Ainda faltavam explicações, ...... todos procuravam, para aqueles acontecimentos tão pouco previsíveis.
- (D) Poucos tinham conhecimento do problema ...... o articulista se referia naquele momento.
- (E) Eram surpreendentes as revelações ...... tomamos conhecimento há pouco em nosso encontro.
- 14. O período corretamente pontuado está em:
	- (A) Estudos, deixam evidente que muitas vezes nos julgamos vítimas do acaso, sem nos apercebermos de que movidos, por complexos sentimentos ocultos, como a culpa, inadvertidamente nós mesmos fabricamos aquelas situações, que nos afligem.
	- (B) Estudos deixam evidente que muitas vezes, nos julgamos vítimas do acaso sem nos apercebermos de que movidos por complexos sentimentos ocultos como a culpa, inadvertidamente, nós mesmos fabricamos, aquelas situações que nos afligem.
	- (C) Estudos deixam evidente que muitas vezes nos julgamos vítimas do acaso, sem nos apercebermos de que, movidos por complexos sentimentos ocultos, como a culpa, inadvertidamente nós mesmos fabricamos aquelas situações que nos afligem.
	- (D) Estudos deixam evidente, que muitas vezes, nos julgamos vítimas do acaso sem nos apercebermos de que movidos por complexos sentimentos ocultos, como a culpa, inadvertidamente nós mesmos fabricamos aquelas situações, que nos afligem.
	- (E) Estudos deixam evidente que, muitas vezes nos julgamos vítimas do acaso sem nos apercebermos, de que movidos por complexos sentimentos ocultos como a culpa, inadvertidamente nós mesmos fabricamos, aquelas situações que nos afligem.

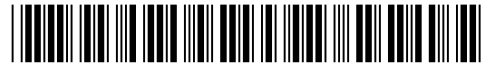

As questões de números 15 a 20 baseiam-se no texto seguinte.

*A biosfera, o nome que a ciência dá à vida, parece algo enorme, que se espalha por toda parte, que nos cerca por cima, por baixo, pelos lados, andando, voando e nadando. Pois toda essa única maravilha se espreme por sobre uma camada ínfima do planeta. Quão ínfima? Toda a vida da Terra está contida em 0,5% de sua massa superficial. Metade de 1%. O restante é rocha estéril recobrindo o núcleo de ferro incandescente. Imagine uma metrópole do tamanho de São Paulo ou de Nova York totalmente deserta, quente demais ou fria demais para manter formas de vida, exceto por um único quarteirão.* 

*A vida, ou a biosfera, torna-se uma reserva ainda mais enclausurada e única, quando se sabe que nenhuma forma de vida, mesmo a mais primitiva, jamais foi detectada fora dos limites da Terra. Se toda a biosfera terrestre se mantém em uma parte ínfima do planeta, este por sua vez é um grão de areia. Sem contar o Sol, a Terra responde por apenas 1/500 da massa total do sistema solar. Essa bolhinha azul e frágil que vaga pelo infinito recebe agora seu habitante número 7 bilhões, reavivando a imorredoura questão sobre até quando a população mundial poderá crescer sem produzir um colapso nos recursos naturais do planeta.* 

*A questão se impõe porque o crescimento no uso desses recursos forma uma curva estatística impressionante. A estimativa é de que, em 2030, será necessário o equivalente a duas Terras para garantir o padrão de vida da humanidade. As perspectivas mais sombrias sobre a sustentabilidade do planeta não levam em conta a extraordinária capacidade de recuperação da natureza* − *e a do próprio ser humano* − *para superar as adversidades. A Terra já passou por cinco grandes extinções em massa e a vida sempre voltou ainda com mais força. Enquanto se procuram soluções para o equilíbrio entre crescimento populacional e preservação de recursos, a natureza manda suas mensagens de socorro. A espaçonave Terra é uma generosa Arca de Noé, mas ela tem limites.* 

(Filipe Vilicic, com reportagem de Alexandre Salvador. **Veja**, 2 de novembro de 2011. p.130-132, com adaptações)

- 15. A afirmativa que resume corretamente o assunto do texto é:
	- (A) Apesar do crescimento no consumo dos recursos naturais da Terra, eles garantem a vida de seus 7 bilhões de habitantes, permanecendo a dúvida sobre até que ponto a população do planeta poderá aumentar sem que esses recursos entrem em colapso.
	- (B) Estudos científicos se voltam para a possível existência de vida fora da Terra, como alternativa para a sobrevivência do homem, em razão do crescimento do número de habitantes e do consequente esgotamento dos recursos naturais do planeta.
	- (C) O crescimento populacional deverá permitir maior conscientização a respeito da exploração sustentável dos recursos naturais do planeta, ainda que ocorra um inevitável aumento, em nível mundial, do consumo desses recursos.
	- (D) As grandes extinções por que a Terra já passou levam à conclusão de que, mesmo com os impactos causados pelo crescimento populacional, o planeta ainda se manterá em condições favoráveis à sobrevivência da espécie humana.
	- (E) A presença de 7 bilhões de habitantes espalhados por todo o globo terrestre mostra a vitalidade de um planeta que oferece recursos inesgotáveis à sua população, mesmo admitindo que eles não sejam explorados de forma consciente.
- 16. *A espaçonave Terra é uma generosa Arca de Noé, mas ela tem limites.*

A conclusão do texto permite depreender corretamente que

- (A) a natureza sempre consegue se recuperar do excesso de consumo decorrente da presença humana no planeta.
- (B) deve sempre haver a esperança de sobrevivência na Terra, apesar de condições desfavoráveis que possam vir a ocorrer.
- (C) estabelecer limites para a exploração dos recursos naturais do planeta pode colocar em perigo a sobrevivência da humanidade.
- (D) defender a sustentabilidade do planeta nem sempre leva a soluções viáveis para os problemas relativos à exploração de suas reservas naturais.
- (E) há razões para a preocupação com a sustentabilidade do planeta no sentido de evitar o esgotamento de suas reservas naturais.

17. Quão ínfima? (1º parágrafo)

Em relação à questão colocada acima, a afirmativa correta é:

- (A) Até mesmo os cientistas são incapazes de respondê-la, pois não conseguem comprovar as teorias sobre a origem da vida na Terra.
- (B) A resposta está contida em alguns dados e na comparação com um único quarteirão das cidades citadas, relativamente à sua extensão.
- (C) A referência às grandes cidades contém a explicação mais plausível para a dificuldade em definir cientificamente a extensão da biosfera.
- (D) Percebe-se que somente a massa superficial do planeta pode justificar as teorias sobre o surgimento da vida na Terra.
- (E) A falta de dados conclusivos a respeito das condições de vida fora da Terra torna difícil a obtenção de uma resposta definitiva.
- 18. O segmento cujo sentido está corretamente expresso com outras palavras é:
	- (A) *uma reserva ainda mais enclausurada* = um território sempre inexplorado
	- (B) *em uma parte ínfima do planeta* = num ponto desconhecido da Terra
	- (C) *a imorredoura questão* = o problema de mais difícil solução
	- (D) *perspectivas mais sombrias* = visões menos animadoras
	- (E) *para superar as adversidades* = para atenuar situações incompreensíveis
- 19. A concordância verbal e nominal está inteiramente respeitada em:
	- (A) Os níveis alarmantes de poluição da água no planeta, resultante da atividade humana, está dando sinais de que ela poderá faltar em boa parte do globo terrestre, que já sofre com sua escassez.
	- (B) A proporção entre número de habitantes e oferta de recursos naturais estão em descompasso, levando à necessária redução no consumo desses recursos que garantem a vida no planeta.
	- (C) Ambientalistas já alertam para os perigos à sobrevivência da humanidade, caso os habitantes do planeta continue a consumir de modo irresponsável os recursos naturais, muitos dos quais já escassos.
	- (D) Existe programas de conscientização da população mundial que busca divulgar formas de consumo sustentável dos recursos naturais e respeito ao ritmo da natureza, para permitir que ela o reponham.
	- (E) É necessário que haja medidas que busquem controlar o consumo predatório dos recursos da natureza que, cada vez mais escassos, estão sujeitos a uma lenta reposição.
- 20. A parcela da população mundial que ascendeu ...... classe média nos últimos vinte anos passou ...... consumir mais, ...... um ritmo acelerado, o que põe em risco a sustentabilidade do planeta.

As lacunas da frase acima estarão corretamente preenchidas, respectivamente, por:

- (A) à a a
- (B) à à a
- (C) à a à
- (D) a a à
- (E) a a a

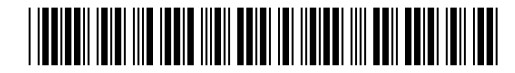

#### **Raciocínio Lógico**

- 21. Durante um almoço, três amigas escreveram, ao mesmo tempo, as seguintes frases em seus respectivos diários:
	- **Paula** → Hoje é sexta-feira e ontem foi domingo, mas amanhã será quarta-feira.
	- **Júlia** → Ontem foi segunda-feira, mas amanhã será terça.
	- **Luíza** → Hoje é terça-feira, mas ontem foi quinta.

Apesar de as frases serem inconsistentes como um todo, cada amiga registrou exatamente uma informação correta em seu diário. Desse modo, o almoço ocorreu numa

- (A) segunda-feira.
- (B) terça-feira.
- (C) quarta-feira.
- (D) quinta-feira.
- (E) sexta-feira.
- 22. Uma das regras elaboradas pela associação dos bancos de um país define que:

Se o vencimento de uma conta não cair em um dia útil, então ele deverá automaticamente ser transferido para o próximo dia útil.

Para que esta regra não tenha sido cumprida, basta que

- (A) uma conta cujo vencimento caía num dia útil tenha tido seu vencimento antecipado para o dia útil imediatamente anterior.
- (B) uma conta cujo vencimento caía num dia útil tenha tido seu vencimento transferido para o próximo dia útil.
- (C) uma conta cujo vencimento caía num dia útil não tenha tido seu vencimento transferido para o próximo dia útil.
- (D) uma conta cujo vencimento não caía num dia útil tenha tido seu vencimento transferido para o próximo dia útil.
- (E) uma conta cujo vencimento não caía num dia útil não tenha tido seu vencimento transferido para o próximo dia útil.
- 23. De acordo com as regras do campeonato mundial de certa modalidade, o troféu é de posse transitória, isto é, a seleção vencedora de uma edição do campeonato manterá o troféu em seu poder apenas até a próxima edição, quando ele será transferido à nova campeã. Somente quando uma seleção vencer, no total, cinco edições do torneio, ela terá direito à posse definitiva do troféu. Se todos os títulos desse campeonato ficarem restritos a apenas quatro seleções diferentes, então o número máximo de edições que deverão ser disputadas até que uma das quatro conquiste a posse definitiva do troféu é igual a
	- $(A) 6.$
	- (B) 16.
	- (C) 17.
	- (D) 20.
	- (E) 21.

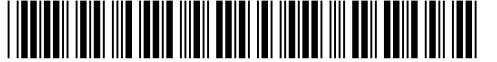

Instruções: Para responder às questões de números 24 e 25, considere as informações a seguir.

No jogo do "liga-pontos", dois jogadores, de maneira alternada, vão unindo os pontos de uma malha quadriculada por meio de linhas retas horizontais ou verticais. Cada linha deve ligar dois pontos adjacentes da malha, como exemplificado na figura, em que já foram traçadas sete linhas retas.

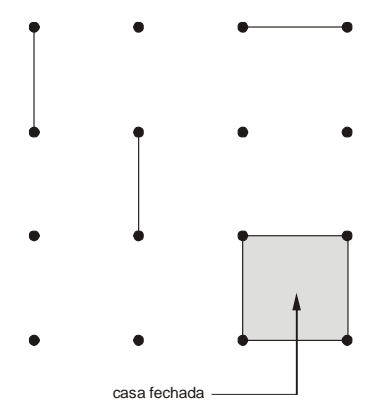

Quando um quadrado pequeno da malha é cercado por quatro linhas retas, diz-se que uma casa foi fechada.

24. Considere uma malha quadriculada que possua n linhas e n colunas de pontos, como mostrado na figura.

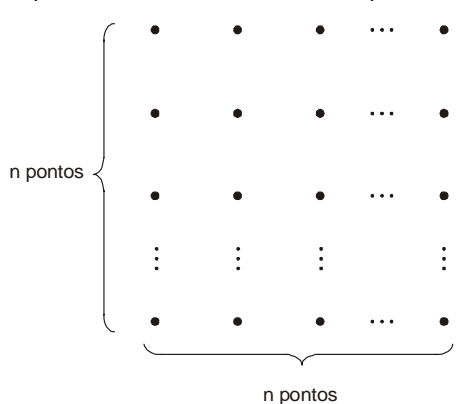

O número total de casas que podem ser fechadas nessa malha é dado por

- (A)  $(n 1) \times (n 1)$ .
- $(B)$   $n \times n$ .

l

$$
(C) \quad (n+1) \times (n+1).
$$

(D)  $\frac{n}{2} \times \frac{n}{2}$ 2  $\frac{n}{2} \times \frac{n}{2}$ . (E)  $\left(\frac{n}{2}+1\right) \times \left(\frac{n}{2}+1\right)$ .  $\left(\frac{n}{2}+1\right)$  $\left\lfloor \times \right\rfloor \frac{n}{2} +$  $\left(\frac{n}{2}+1\right)$  $\left(\frac{n}{2}+\right)$ 

J

l

J

25. Em uma malha quadriculada de 16 pontos como a da figura, o número máximo de linhas que podem ser desenhadas simultaneamente sem que nenhuma casa seja fechada é igual a

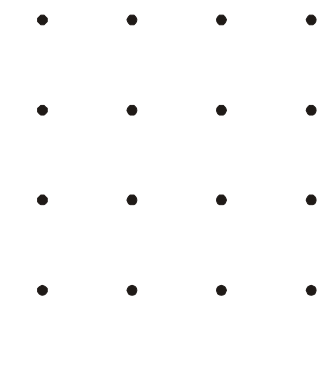

- (A) 16. (B) 17.
- (C) 18.
- (D) 19.
- (E) 20.

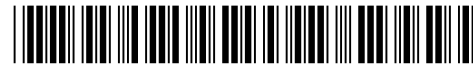

- Para escolher a roupa que irá vestir em uma entrevista de emprego, Estela precisa decidir entre uma camisa branca e uma vermelha, entre uma calça azul e uma preta e entre um par de sapatos preto e outro azul. Quatro amigas de Estela deram as seguintes sugestões:
	- **Amiga 1** → Se usar a calça azul, então vá com os sapatos azuis.
	- **Amiga 2** → Se vestir a calça preta, então não use a camisa branca.
	- **Amiga 3** → Se optar pela camisa branca, então calce os sapatos pretos.
	- **Amiga 4** → Se escolher a camisa vermelha, então vá com a calça azul.

Sabendo que Estela acatou as sugestões das quatro amigas, conclui-se que ela vestiu

- (A) a camisa branca com a calça e os sapatos azuis.
- (B) a camisa branca com a calça e os sapatos pretos.
- (C) a camisa vermelha com a calça e os sapatos azuis.
- (D) a camisa vermelha com a calça e os sapatos pretos.
- (E) a camisa vermelha com a calça azul e os sapatos pretos.
- 27. Um hospital possui 50 enfermeiros em seu corpo de funcionários. Em cada turno de trabalho desse hospital, é escalada uma equipe com 20 enfermeiros. A direção do hospital vai promover um curso para capacitar parte dos enfermeiros a operar um equipamento que foi recém adquirido pelo hospital. Para que, independentemente da equipe escalada, em todo turno de trabalho do hospital haja pelo menos um enfermeiro capacitado a operar o novo equipamento, deverão ser capacitados, no mínimo,
	- (A) 20 enfermeiros.
	- (B) 25 enfermeiros.
	- (C) 26 enfermeiros.
	- (D) 30 enfermeiros.
	- (E) 31 enfermeiros.
- 28. Em uma empresa, todo diretor tem direito a plano de saúde executivo e metade dos funcionários do setor de vendas também tem esse direito. Além disso, todos os funcionários do setor de vendas usam carro da frota da empresa para trabalhar. Sabendo que nenhum funcionário dessa empresa pode se tornar diretor se não falar inglês, conclui-se que, necessariamente,
	- (A) algum funcionário da empresa que usa carro da frota tem direito a plano de saúde executivo.
	- (B) todo funcionário dessa empresa que fala inglês tem direito a plano de saúde executivo.
	- (C) no setor de vendas dessa empresa existe pelo menos um funcionário que é diretor.
	- (D) existem diretores nessa empresa que usam carro da frota para trabalhar.
	- (E) pelo menos 50% dos funcionários do setor de vendas dessa empresa não falam inglês.
- 29. Rafaela empilhou 125 peças brancas, todas com a forma de cubo de aresta 1 cm, de modo a formar um único cubo maior, de aresta 5 cm. Então, ela pintou todas as faces do cubo maior com tinta verde e, após a tinta secar, separou novamente as 125 peças. Ao examiná-las com cuidado, Rafaela percebeu que o número de peças que estavam com uma única face pintada de verde era igual a
	- (A) 48.
	- (B) 54.
	- (C) 72.
	- (D) 90.
	- (E) 98.

#### 30. Leia a manchete a seguir.

*Cada uma das 32 seleções que participarão da Copa do Mundo de 2014 terá de escolher uma única dentre as 12 cidades sedes para se concentrar ao longo de todo o torneio.* 

Considerando o conteúdo da manchete, conclui-se que, necessariamente,

- (A) algumas cidades serão escolhidas por duas e outras por três seleções.
- (B) todas as cidades sedes terão de receber pelo menos uma seleção.
- (C) alguma cidade sede não será escolhida por nenhuma das 32 seleções.
- (D) pelo menos uma cidade sede será escolhida por mais de duas seleções.
- (E) nenhuma cidade sede poderá receber mais do que três seleções.

#### **Inglês**

Atenção: As questões de números 31 a 35 baseiam-se no texto seguinte.

#### **Making Performance Budgeting Work: New IMF Book**

*October 04, 2007* 

*Member countries will find valuable advice on how to reform their budgeting practices to improve the effectiveness and efficiency of public expenditure in a major new work on performance budgeting produced by the Fiscal Affairs Department. The book, Performance Budgeting: Linking Funding and Results (500pp), came off the presses of the top UK publisher Palgrave Macmillan in September.* 

*Edited by FAD staff member Marc Robinson, the book contains a comprehensive treatment of contemporary performance budgeting practice and theory. In a series of thematic chapters and case studies, the book discusses:* 

- <sup>−</sup> *The key forms of performance budgeting which [TO IMPLEMENT] around the world* − *how they differ, and what they have in common points.*
- <sup>−</sup> *Lessons from the experience of governments around the world* − *ranging from OECD nations to developing, middle-income and transition countries* − *about what forms of performance budgeting work, under what circumstances, and with what implementation strategies.*
- <sup>−</sup> *How successful performance budgeting can improve aggregate fiscal discipline.*
- <sup>−</sup> *The information requirements of performance budgeting, and*
- <sup>−</sup> *The links between performance budgeting and other budgeting and public management reforms.*

*Many of the contributors to this work are leaders in performance budgeting implementation in their countries. Others are respected academics and technical experts from the International Monetary Fund and other international organizations. Countries covered in the case studies include the UK, USA, Australia, France, Chile, Spain, Russia, Colombia and Ethiopia.* 

*One major focus of the book is performance budgeting as a tool for improved expenditure prioritization – that is, for helping to shift limited public resources to the services of greatest social benefit. A key finding is that this type of performance budgeting will only work if the budget process is fundamentally changed so that top politicians and bureaucrats systematically consider expenditure priorities when formulating the budget. This means more than just considering the priorities for new spending. It requires also having mechanisms to systematically review existing spending programs to identify what is ineffective and low priority and can, therefore, be cut. This is what countries such as Chile and the United Kingdom have successfully done, and the United States is currently attempting to achieve with its Program Assessment Rating Tool instrument. Conversely, it is a mistake to believe that merely changing the budget classification and developing performance indicators will in itself improve the allocation of resources in the budget.* 

(Adapted from **http://blog-pfm.imf.org/pfmblog/2007/10/making-performa.html**)

- 31. No texto, *comprehensive* significa
	- (A) fácil de implementar.
	- (B) inteligível.
	- (C) abrangente.
	- (D) bem estruturado.
	- (E) colaborativo.

32. The correct form of [TO IMPLEMENT] is

- (A) implemented.
- (B) was implemented.
- (C) will be implemented.
- (D) has been implemented.
- (E) have been implemented.
- 33. O livro em questão
	- (A) é o maior que trata do tema de orçamento governamental.
	- (B) foi escrito por Marc Robinson.
	- (C) aborda principalmente as experiências bem-sucedidas das nações desenvolvidas.
	- (D) apresenta estratégias orçamentárias para otimizar os gastos públicos.
	- (E) inclui estudos de caso em todos os capítulos temáticos.

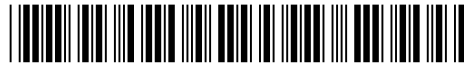

- 34. Observe que *work* foi empregado, no texto, com dois sentidos diferentes:
	- I. Making Performance Budgeting Work
	- II. ... is a major new work...

Leia as sentenças abaixo:

- − This work is protected under copyright laws and reproduction is strictly prohibited.
- Institutions such as the rule of law will rarely work if they are simply copied from abroad.
- Theory of the Firm builds models to help explain how markets work.
- − His new book is called " Making Our Democracy Work: A Judge's View."
- She wanted it to be the definitive work on the subject of voting and women's rights around the world.

A alternativa que representa a ordem correta em que os sentidos aparecem no conjunto das sentenças é

- (A) I, II, I, II, I.
- (B) II, I, I, I, II.
- (C) I, II, I, II, II.
- (D) II, I, II, I, I.
- (E) II, I, I, II, I.

#### 35. According to the text,

- (A) Chile and the United Kingdom have managed to cut ineffective and low priority programs.
- (B) top politicians and bureaucrats should not formulate budgets.
- (C) thematic chapters have been written by respected academics from the IMF.
- (D) the budget process cannot be changed because public resources are limited to social services.
- (E) the United States are not willing to review their spending programs nor to make any budget cuts.

Atenção: As questões de números 36 a 40 baseiam-se no texto seguinte.

#### **House G.O.P. Leaders Agree to Extension of Payroll Tax Cut**

*By JENNIFER STEINHAUER Published: December 22, 2011* 

*WASHINGTON* − *Under a deal reached between House and Senate leaders, the House will now approve as early as Friday the two-month extension of a payroll tax holiday and unemployment benefits approved by the Senate last Saturday, and the Senate will appoint members of a House-Senate conference committee to negotiate legislation to extend both benefits through 2012.* 

*House Republicans* − *who rejected an almost identical deal on Tuesday* − *collapsed under the political rubble that has accumulated over the week, much of it from their own party, worried that the blockade would do serious damage to their appeal to voters.* 

*The House speaker, John A. Boehner, announced the decision over the phone to members on Thursday, and did not permit the usual back and forth that is common on such calls, enraging many of them.* 

*After his conversation with lawmakers, the speaker conceded to reporters that it might not have been "politically the smartest thing in the world" for House Republicans to put themselves between a tax cut and the 160 million American workers who would benefit from it, and to allow President Obama and Congressional Democrats to seize the momentum on the issue.* 

*The agreement ended a partisan fight that threatened to keep Congress and Mr. Obama in town through Christmas and was just the latest of the bitter struggles over fiscal policy involving House conservatives, the president and the Democratic-controlled Senate.* 

*Under the deal, the employee's share of the Social Security payroll tax will stay at the current level, 4.2 percent of wages, through Feb. 29. In the absence of Congressional action, it would revert to the usual 6.2 percent next month. The government will also* 

*continue paying unemployment insurance benefits under current policy through February. Without Congressional action, many of the long-term unemployed would begin losing benefits next month.* 

In addition, under the agreement, Medicare will continue paying doctors at current rates for two months, averting a 27 percent *cut that would otherwise occur on Jan. 1.* 

*The new deal makes minor adjustments to make it easier for small businesses to cope with the tax changes and prevents manipulation of an employee's pay should the tax cut extension fail to go beyond two months.* 

*Mr. Obama, who has reaped political benefits from the standoff, welcomed the outcome.* 

*"This is good news, just in time for the holidays," he said in a statement. "This is the right thing [VERB 1] to strengthen our families, grow our economy, and create new jobs. This is real money that will [VERB 2] a real difference in people's lives."* 

(Adapted from **http://www.nytimes.com/2011/12/23/us/politics/senate-republican-leader-suggests-a-payroll-tax-deal.html?\_r=1&nl= todays hea dlines & emc=tha2&pagewanted=all**)

#### 36. A extensão de que trata o texto

- (A) foi aprovada pela Câmara na sexta-feira.
- (B) poderá ser prorrogada até o final de 2012 se as negociações relativas à legislação pertinente forem bem-sucedidas.
- (C) foi rejeitada pelo Senado no sábado.
- (D) sofreu emendas pelos republicanos para evitar que perdessem seu eleitorado.
- (E) foi decidida pelo Presidente da Câmara na terça-feira.

#### 37. Segundo o texto,

- (A) a oposição republicana à extensão dos benefícios em pauta acabou beneficiando o Presidente Obama.
- (B) no final, os republicanos acataram bem a decisão do Presidente da Câmara.
- (C) mesmo após sua decisão, o Presidente da Câmara permitiu que os outros membros a contestassem.
- (D) o Presidente da Câmara concedeu uma coletiva à imprensa para reforçar sua oposição à extensão dos benefícios aos desempregados.
- (E) os legisladores confirmaram que a oposição dos republicanos à medida era a melhor estratégia na atual conjuntura política.

#### 38. Infere-se do texto que

- (A) o atual impasse entre os deputados conservadores da Câmara, o Presidente Obama e o Senado é o primeiro conflito no que concerne a política fiscal.
- (B) a coesão do partido republicano foi decisiva na aprovação da extensão dos benefícios fiscais aos trabalhadores e aos desempregados.
- (C) se o impasse não fosse resolvido, o Congresso e o Presidente Obama não poderiam se ausentar da capital durante o Natal.
- (D) o Congresso pretende extinguir os atuais benefícios fiscais dos trabalhadores e desempregados em 29 de fevereiro de 2012.
- (E) o Presidente da Câmara agiu de forma autoritária, prejudicando a imagem de seu partido.
- 39. A melhor tradução para *should the tax cut extension fail to go beyond two months* é
	- (A) a extensão do corte do imposto deveria ir além de dois meses.
	- (B) a extensão do corte do imposto pode falhar dentro de dois meses.
	- (C) desde que a extensão do corte do imposto não ultrapasse dois meses.
	- (D) se a extensão do corte do imposto chegar a mais de dois meses.
	- (E) caso a extensão do corte do imposto não passe de dois meses.

40. The correct verb forms of VERB 1 and VERB 2 in the last paragraph are

- (A) to do − do
- (B) to make − make
- $(C)$  to make do.
- (D) do − to make.
- (E) to do − make.

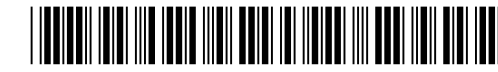

#### **CONHECIMENTOS ESPECÍFICOS**

- 41. Para criar formulários no *Microsoft Word* 2010, é necessário disponibilizar uma nova guia de opções com ferramentas para inserir e gerenciar os controles de formulário. Essa opção pode ser disponibilizada clicando-se no menu Arquivo, em seguida em Opções, depois em Personalizar Faixa de Opções e na área Guias Principais deve ser marcada a opção
	- (A) Revisão.
	- (B) Suplementos.
	- (C) Desenvolvedor.
	- (D) Exibição.
	- (E) Formulários.
- 42. Sobre o *BrOffice Writer* 3.x e o *Microsoft Word* 2010, considere:
	- I. No *BrOffice Writer* a partir da versão 3, para definir as propriedades de um campo de formulário basta dar um duplo clique sobre o campo desejado que aparecerá a janela de propriedades.
	- II. No *Microsoft Word* 2010, a opção para adicionar um novo comentário sobre um texto selecionado encontra-se na guia Exibição.
	- III. No *BrOffice Writer*, o Assistente de mala direta encontra-se no menu Correspondências.
		- IV. No *Microsoft Word* 2010, o Assistente de mala direta encontra-se na guia Ferramentas.

Está correto o que se afirma em

- (A) I, II, III e IV.
- (B) III e IV, apenas.
- (C) I, III e IV, apenas.
- (D) II e IV, apenas.
- (E) I, apenas.
- 43. O formulário a seguir foi criado no *Microsoft Word* 2010 em Português.

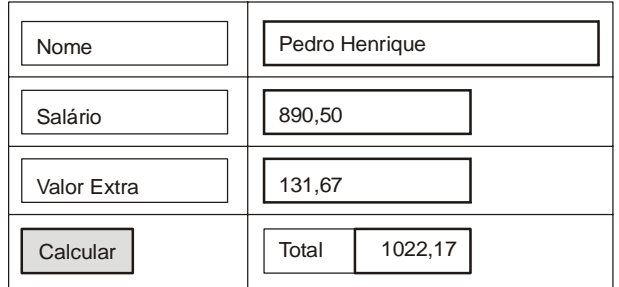

As caixas de texto da segunda coluna foram nomeadas de cima para baixo, respectivamente, como txtNome, txtSal, txtExtra e txtTotal. O botão Calcular foi nomeado como btnCalcular. Nesse botão, foi escrito uma linha de comando *VBScript* que será executada quando for disparado um evento de clique no botão. Essa linha soma o conteúdo do campo txtSal com o conteúdo do campo txtExtra e exibe o resultado no campo txtTotal. Com base no formulário apresentado, a escrita correta dessa linha de comando é

- (A) txtTotal.Value=txtSal.Value+txtExtra.Value
- (B) txtTotal.Value=CDbl(txtSal.Value)+CDbl(txtExtra.Value)
- (C) txtTotal.Text=txtSal.Text+txtExtra.Text
- (D) txtTotal.Text = CStr(txtSal.Text) + CStr(txtExtra.Text)
- (E) txtTotal.Text=CInt(txtSal.Text)+CInt(txtExtra.Text)

#### 44. No texto:

No *BrOffice Writer* 3.x, para criar formulários é necessário tornar visível, por meio do menu I, as barras de ferramentas II e  $III$ . Para criar os campos do formulário, é necessário deixar botão  $I_V$  da barra de ferramentas  $V_V$  ativado. Para criar os

objetos no formulário basta ir até a barra de ferramentas  $V<sup>T</sup>$ , escolher o objeto desejado e desenhá-lo no documento.

as lacunas I, II, III, IV, V e VI são preenchidas, correta e respectivamente, por

- (A) Exibir, Controles de formulários, *Design* de formulário, Ativar/Desativar modo de *design*, Controles de formulários, Controles de formulários.
- (B) Inserir, Formulários, Objetos de formulário, *Design* do formulário, Objetos de formulário, Objetos de formulário.
- (C) Ferramentas, Objetos de formulário, Formulários, *Design* do formulário, Formulários, Objetos de formulário.
- (D) Exibir, Objetos de formulário, *Design* de Formulário, Modo *Design*, Objetos de formulário, *Design* de Formulário.
- (E) Ferramentas, *Design* de formulário, Controles de formulários, Ativar/Desativar modo de *design*, *Design* de formulário, *Design* de formulário.
- 45. Considere a planilha a seguir criada no *Microsoft Excel* 2010 em Português.

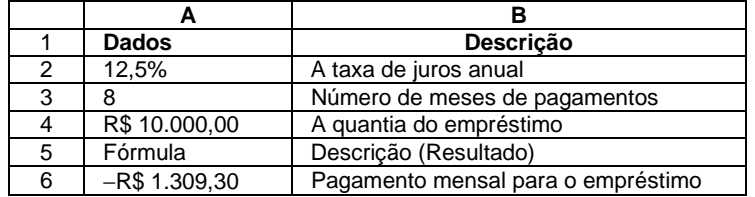

 A função utilizada na célula A6 retorna o pagamento periódico de uma anuidade de acordo com pagamentos constantes e com uma taxa de juros constante. O uso correto dessa função na célula A6 é:

- (A) =PGTO(A2/12;A3;A4)
- (B) =NPER(A2/12;A3;A4)
- (C) =TX(A2/12;A3;A4)
- (D) =VP(A2/12;A3;A4)
- (E) =VPL(A2/12;A3;A4).

46. Considere a planilha a seguir criada no *Microsoft Excel* 2010 em Português.

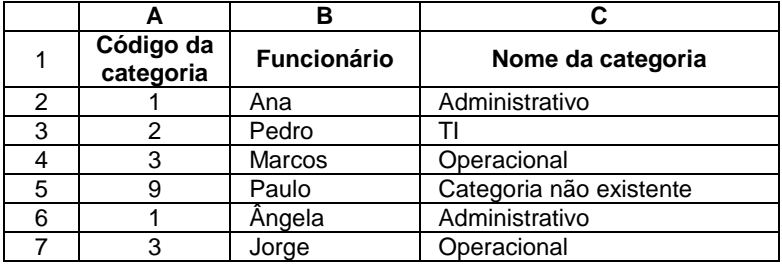

 Na célula C2 foi digitada uma função que exibe um valor de acordo com o código da categoria contido na célula A2. Em seguida, essa função foi arrastada até a célula C7, gerando os valores apresentados na coluna C. A função digitada obedece aos seguintes critérios:

- $1<sup>o</sup>$ Se o código da categoria for igual a 1, exibir a palavra Administrativo;
- $2^{\circ}$  Senão, se o código da categoria for igual a 2, exibir a palavra TI;
- $3<sup>°</sup>$  Senão, se o código da categoria for igual a 3, exibir a palavra Operacional;
- 4<sup>º</sup> Senão, se o código da categoria for qualquer outro valor, exibir a frase Categoria não existente.

A função correta escrita na célula C2 é:

- (A) =SE(A2=1, "Administrativo"; SE(A2=2, "TI"; SE(A2=3, "Operacional"; "Categoria não existente")))
- (B) =SE(A2==1; "Administrativo"; SE(A2==2; "TI"; SE(A2==3; "Operacional"; "Categoria não existente"))).
- (C) =IF(A2=1, "Administrativo"; IF(A2=2, "TI"; IF(A2=3, "Operacional"; "Categoria não existente"))).
- (D) =SE(A2=1; "Administrativo"; SE(A2=2; "TI"; SE(A2=3; "Operacional"; "Categoria não existente")))
- (E) =COMPARE(SE(A2=1; "Administrativo"; SE(A2=2; "TI"; SE(A2=3; "Operacional"; "Categoria não existente")))).

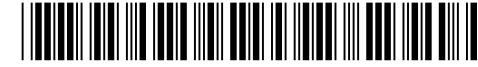

Para responder às questões de números 47 e 48, considere as informações a seguir.

A figura mostra um relacionamento entre duas tabelas estabelecido em um banco de dados criado no *Microsoft Access* 2010.

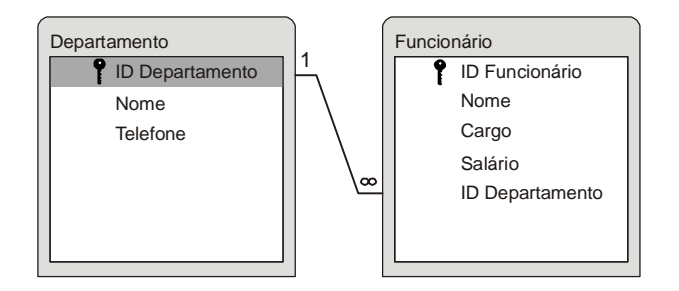

- 47. Sobre o relacionamento entre as tabelas, mostrado na figura, é correto afirmar:
	- (A) Na tabela Funcionário, o campo IDFuncionário é chave primária e o campo IDDepartamento é chave estrangeira.
	- (B) Na Janela Editar Relações, a opção Impor integridade referencial define que todo funcionário deverá estar relacionado a uma referência de departamento por meio do campo IDFuncionário.
	- (C) Na Janela Editar Relações, a opção Propagar exclusão dos registros relacionados indica que ao apagar um funcionário, os dados do departamento na tabela Departamento também serão apagados.
	- (D) Se as tabelas necessitassem de uma chave primária composta, não seria possível criá-la, pois no *Access* não é permitido a criação de chave primária composta por mais de um campo.
	- (E) Na tabela Funcionário, o campo IDDepartamento é chave primária. Esse mesmo campo na tabela Departamento é chave estrangeira.
- 48. João criou um relatório por meio do assistente de relatório do *Microsoft Access* 2010 para exibir os funcionários cadastrados por departamento. De cada departamento, João selecionou para exibição os campos IDDepartamento e nome. De cada funcionário, selecionou o nome e o salário. Ao concluir o relatório, percebeu que necessitava somar os salários de todos os funcionários e exibir o total no rodapé do relatório. Para isso, entrou no Modo *Design* de edição do relatório, selecionou o campo salário, clicou na guia
	- (A) Totais e na opção AutoSoma.
	- (B) Formato e na ferramenta AutoSoma.<br>(C) Design, na ferramenta Totais e na op
	- (C) *Design*, na ferramenta Totais e na opção Soma.
	- (D) *Design*, na ferramenta Somatória e na opção Inserir Função.
	- (E) Criar, na opção Inserir Função e na opção Somatória.
- 49. Sobre consultas no *Microsoft Access* 2007, é INCORRETO afirmar:
	- (A) Ao excluir um registro inteiro utilizando uma consulta de exclusão, são removidos todos os dados de cada campo, bem como o valor da chave que torna esse registro exclusivo. Esse processo remove a linha inteira da tabela.
	- (B) A consulta atualização é usada para adicionar novos registros a um banco de dados, ou para excluir registros inteiros de um banco de dados.
	- (C) Uma consulta acréscimo adiciona um conjunto de registros (linhas) de uma ou mais tabelas de origem (ou consultas) a uma ou mais tabelas de destino. Normalmente, as tabelas de origem e de destino residem no mesmo banco de dados, mas isso não é obrigatório.
	- (D) A consulta criar tabela recupera os dados de uma ou mais tabelas e, em seguida, carrega o conjunto de resultados em uma nova tabela. Essa nova tabela pode residir no banco de dados que foi aberto, ou pode ser criada em outro banco de dados.
	- (E) Quando se deseja excluir campos individuais dos registros em uma ou mais tabelas, utiliza-se uma consulta atualização que altere os valores existentes para um valor nulo (isto é, sem dados) ou uma cadeia de comprimento nulo (um par de aspas duplas sem espaço entre elas).
- 50. Sobre a programação na linguagem Java é correto afirmar:
	- (A) *Servlets* são classes Java que executam em um servidor de aplicações. São utilizadas em aplicações para *desktop* que utilizam o pacote *swing*.
	- (B) *JavaServer Pages* é uma tecnologia Java utilizada para embutir códigos de programação Java em páginas XML. Arquivos JSP executam no computador cliente.
	- (C) As interfaces normalmente utilizadas para executar operações de conexão e manipulação de dados em um banco de dados relacional podem ser encontradas no pacote javax.swing.sql.
	- (D) Na linguagem Java não existe tipos de dados primitivos. Todos os tipos de dados são objetos, por isso, é possível afirmar que Java é uma linguagem totalmente orientada a objetos.
	- (E) Ao compilar uma classe Java é gerado um arquivo com extensão .class, chamado de *bytecode*.
- 51. Em um programa Java, considere a existência de uma variável do tipo long chamada cod contendo o valor 1234. Para passar o<br>valor contido nessa variável para uma variável do tipo byte chamada codNovo, deve-se fazer casti instrução: byte codNovo =
	- (A) Byte.valueOf(cod);
	- (B) (long) cod;
	- (C) Byte.pasreByte(cod);
	- (D) (byte) cod;
	- (E) (cast) cod;

52. Analise o fragmento de código seguinte.

<!DOCTYPE loja[ <!ELEMENT loja (entrega+,produto+)> <!ELEMENT entrega (tempo+)> <!ATTLIST entrega codigoEntrega ID #REQUIRED> <!ELEMENT produto (#PCDATA)> <!ATTLIST produto tipoEntrega IDREF #IMPLIED> <!ELEMENT tempo (#PCDATA)>  $\geq$ 

Trata-se de

- (A) uma folha de estilos para extrair o conteúdo de elementos em um arquivo XML.
- (B) uma declaração de variáveis em um arquivo *JavaServer Pages*.
- (C) uma Declaração de Tipo de Documento (DTD) que descreve os elementos e atributos de um arquivo XML.
- (D) um cabeçalho HTTP de uma requisição contendo a descrição de parâmetros que estão sendo passados para o servidor.
- (E) uma declaração de variáveis e atributos que serão utilizados em elementos de uma página HTML.
- 53. Considere o texto a seguir.

O *Windows Server* 2003 possui nativamente um servidor de DNS que é de fundamental importância. Nesse servidor, os domínios DNS são implementados a partir da criação de zonas DNS que podem ser de vários tipos. Um desses tipos é novidade no DNS do *Windows Server* 2003, em relação a versões anteriores. Esse tipo de zona pode ser criada para a resolução imediata de nomes de um determinado domínio filho. Somente os registros do servidor de nomes, o início de autoridade e *hosts* necessários são cadastrados. Este recurso é recomendado quando domínios filhos (delegados, como, por exemplo, campinas.sp.gov.br, que é um domínio delegado a partir do domínio sp.gov.br) possuem mais de um servidor de DNS com autoridade, pois nestes casos o servidor de DNS "pai" precisaria ter cadastrado todos os servidores DNS com autoridade no domínio filho. Cadastrando uma zona desse tipo, o gerenciamento fica mais simples, pois essas atualizações podem ser feitas automaticamente.

O texto fala de um tipo de zona de DNS denominada zona

- (A) pública.
- (B) de autoridade.
- (C) secundária.
- (D) primária.
- (E) de *stub*.

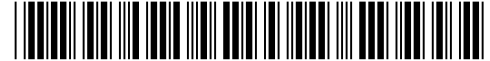

- Sobre o protocolo HTTP, é correto afirmar:
	- (A) Se um cliente solicita ao servidor o mesmo objeto duas vezes em um período de poucos segundos, o servidor responde dizendo que acabou de enviar o objeto ao cliente e não envia novamente o objeto.
	- (B) É implementado em dois programas: um programa cliente e outro servidor. Os dois programas, implementados em sistemas finais diferentes, conversam um com o outro por meio da troca de mensagens HTTP. O HTTP não define a estrutura dessas mensagens, mas define o modo como cliente e servidor as trocam.
	- (C) O HTTP usa o TCP como seu protocolo de transporte subjacente. O cliente HTTP primeiramente inicia uma conexão TCP com o servidor. Uma vez estabelecida a conexão, os processos do *browser* e do servidor acessam o TCP por meio de suas interfaces *socket*.
	- (D) Os servidores *web* implementam apenas o lado cliente do HTTP e abrigam objetos *web*, cada um endereçado por um URL. O *Apache* e o IIS são servidores *web* populares.
	- (E) O HTTP define como clientes *web* requisitam páginas *web* aos servidores, mas não define como eles as transferem aos clientes.
- 55. A empresa SWYTECSecurity deseja ligar a rede local de sua matriz em São Paulo com a rede local da sua filial no Rio de Janeiro com o objetivo de permitir o compartilhamento de dados entre essas Unidades. Tanto na matriz como na filial, há uma rede interna que interliga os computadores no ambiente físico. Ao fazer as ligações necessárias será formada uma rede
	- (A) PAN.
	- (B) MAN.
	- (C) CAN.
	- (D) TAN.
	- (E) WAN.
- 56. Sobre as topologias de rede, é INCORRETO afirmar:
	- (A) Em uma rede com topologia em anel, se por acaso apenas uma das máquinas falhar a comunicação em rede não é comprometida, pois a informação trafega nas duas direções.
	- (B) Na topologia *pear-to-pear* várias máquinas são interligadas de forma que cada computador da rede esteja apto a receber e transmitir dados. É comum pequenas empresas adotarem essa topologia, pois ela atende à necessidade dos usuários, além de seu custo ser sensivelmente menor que qualquer outra topologia.
	- (C) A topologia estrela exige o uso de cabos de par trançado que podem ser ligados a um *hub* e cada ligação do computador ao *hub* será chamada de nó.
	- (D) Gerenciar uma topologia de rede estrela é mais simples do que uma rede em anel, pois o *hub* indica, por intermédio de pequenas luzes, se existe algum nó com problema, porém, requer um investimento maior de recursos.
	- (E) Na topologia em barramento, todos os computadores são ligados em um mesmo barramento físico de dados. Apesar de os dados não passarem por dentro de cada um dos nós, apenas uma máquina pode enviar no barramento num dado momento. Todas as outras recebem e recolhem para si os dados a elas destinados.
- 57. Sobre o processo de instalação e configuração do *Windows Server* 2003 é correto afirmar:
	- (A) Ao configurar a placa de rede do servidor é necessário configurar o protocolo TCP/IP, definindo um endereço dinâmico dentro da rede, pois no processo de instalação não é possível definir um endereço estático.
	- (B) Uma boa instalação do *Windows Server* 2003 não é finalizada com a instalação do produto, pois uma série de procedimentos técnicos deve ser realizada após a instalação, com o objetivo de garantir segurança na rede e a melhor performance possível.
	- (C) Não é possível instalar o servidor em um domínio já existente.
	- (D) O nome do servidor não deve passar de 50 caracteres e a senha para a conta Administrador do servidor não pode conter caracteres como @, !, ? e outros.
	- (E) Não é aconselhável dividir o disco em partições, pois será necessário todo o espaço disponível para armazenar o sistema operacional, os aplicativos e os dados.

- 58. No *Linux*, a quantidade de serviços ativos está diretamente relacionada ao nível de exposição do servidor. Quanto mais serviços, mais portas para serem pesquisadas e abusadas, e maiores as chances de algum serviço conter alguma vulnerabilidade que possa ser explorada em uma invasão do sistema. O comando presente em diversas distribuições *Linux* e que permite finalizar serviços desnecessários é o
	- (A) cron.
	- (B) srvstop.
	- (C) chmod.
	- (D) chkconfig.
	- (E) ifconfig.
- 59. O termo insegurança computacional está relacionado, entre outras coisas, a ação de programas que podem comprometer a segurança dos recursos e informações contidas em ambientes computacionais. Sobre esses programas, considere:
	- I. É um código escrito com a intenção explícita de se autoduplicar. Tenta se alastrar de computador para computador, incorporando-se a um programa hospedeiro. Ele pode danificar *hardware*, *software* ou informações.
	- II. Cria cópias de si mesmo de um computador para outro automaticamente, ou seja, sem a ação do usuário. Primeiro ele controla recursos no computador que permitem o transporte de arquivos ou informações. Depois que ele contamina o sistema, ele se desloca sozinho, distribuindo cópias de si mesmo pelas redes. Seu grande perigo é a capacidade de se replicar em grande volume. Não precisa de um programa hospedeiro.
	- III. É um programa de computador que parece ser útil, mas na verdade causa danos. Alastra-se quando a pessoa é seduzida a abrir um programa por pensar que ele vem de uma fonte legítima.
	- IV. É um termo genérico usado para *softwares* que realizam certas atividades como anúncios, coleta de informações pessoais ou alteração das configurações do computador, geralmente sem o devido consentimento.
	- Os itens I, II, III e IV referem-se, correta e respectivamente, a
	- (A) *worm, phishing, vírus, spyware.*
	- (B) *vírus, worm,* cavalo de Troia e *spyware*.
	- (C) cavalo de Troia, vírus, *worm* e *phishing.*
	- (D) vírus, *spyware, worm* e *adware*.
	- (E) *worm*, vírus, *spyware* e *spam*.
- 60. Sobre o DHCP no *Windows Server* 2003, considere:
	- Na ferramenta de gerenciamento do DHCP, é possível garantir que um determinado endereco IP integrante da faixa definida seja sempre concedido a um determinado endereço físico (*Mac Address*).
	- II. Uma novidade no DHCP é a possibilidade de realizar um *backup* das configurações e, se necessário, a restauração dessa base.
	- III. A alta disponibilidade no DHCP deve ser implementada instalando o serviço em um segundo servidor *Windows* e definindo metade do escopo em cada servidor.
	- IV. Não só o endereço IP de elementos de rede são entregues e gerenciados pelo servidor DHCP, mas também todas as configurações de rede necessárias para um funcionamento otimizado e estável da rede.

- (A) II e IV, apenas.
- (B) III e IV, apenas.
- (C) I, III e IV, apenas.
- (D) I, II, III e IV.
- (E) I, II e III, apenas.

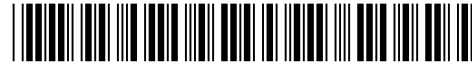

- 61. O sistema operacional *Windows* 7 e Vista podem trabalhar com processadores de 32 ou 64 *bits*. Sobre estes sistemas operacionais, considere:
	- I. A maioria dos programas desenvolvidos para a versão 32 *bits* do *Windows* 7, funcionam na versão de 64 *bits*, exceto os *drivers.*
	- II. Para executar um versão de 64 *bits* do *Windows* 7, em um processador de 64 *bits*, o computador precisa de um *driver* de 64 *bits* para cada equipamento de *hardware* instalado no PC ou a ele conectado.
	- III. Se houver um *driver* de 64 *bits* para a versão de 64 *bits* do *Windows* Vista, é provável que ele também funcione bem com o mesmo *hardware* instalado em um PC, executando a versão de 64 *bits* do *Windows* 7.

- (A) I, II e III.
- (B) I e II, apenas.
- (C) II e III, apenas.
- (D) II, apenas.
- (E) III, apenas.
- 62. O disco rígido do computador pode ser divido em partes lógicas, chamadas de partições, que são formatadas para um devido sistema de arquivos. O sistema de arquivos desenvolvido especificamente para sistemas operacionais *Linux* é chamado de
	- (A) FAT32.
	- (B) EXT2.
	- (C) iso9660.
	- (D) HFS+.
	- (E) NTFS.
- 63. No *Windows* 7, a Área de Trabalho Remota pode conectar dois computadores através de uma rede ou da Internet. Na tela de Configurações Remotas é possível configurar o modo de conexão na Área de Trabalho Remota. É INCORRETO afirmar que nessa tela de configuração existe a opção para
	- (A) permitir conexões somente de computadores que estejam executando a Área de Trabalho Remota com Autenticação no Nível da Rede.
	- (B) permitir conexões de computadores que estejam executando qualquer versão da Área de Trabalho Remota.
	- (C) restaurar configurações da Área de Trabalho Remota e configurações de segurança.
	- (D) não permitir conexões com este computador.
	- (E) selecionar Usuários.
- 64. Uma das maneiras de acessar sistemas *Linux* remotamente é pela utilização de servidores e clientes SSH. Em um computador cliente que possua mais de um endereço IP pode ser necessário informar qual endereço local será utilizado para a conexão com o servidor. Pelo uso do programa cliente ssh, é possível informar este endereço utilizando-se a opção
	- (A) -a.
	- (B) -b.
	- (C) -e.
	- (D) -A.
	- $(E)$  -c.
- 65. No *Windows* 7, ao fazer *backup* de arquivos usando o *Backup* do *Windows*, o usuário pode deixar que o *Windows* escolha o que será copiado em *backup* ou o próprio usuário pode selecionar as pastas e unidades individuais para fazer o *backup.* O *Backup* do *Windows* não irá fazer *backup* de alguns arquivos. No *Windows* 7, será feito *backup* dos arquivos
	- (A) temporários em unidades menores do que 1 GB.
	- (B) que estejam na Lixeira.
	- (C) de dados salvos nas bibliotecas, na área de trabalho e nas pastas padrão do *Windows.*
	- (D) armazenados em discos rígidos formatados com o sistema de arquivos FAT.
	- (E) de programas (arquivos que se definem como parte de um programa no Registro quando o programa é instalado).

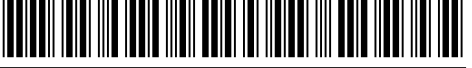

- 66. Uma das maneiras de efetuar *backups* em sistemas operacionais *Linux* é com a utilização do programa rsync, que sincroniza remotamente os dados entre duas máquinas. Normalmente, este programa não verifica arquivos com o mesmo tamanho e com a mesma data e hora de modificação. Para desabilitar esse comportamento e garantir que tais arquivos também sejam verificados é necessário utilizar juntamente com o comando rsync, a opção
	- (A) --whole-file.
	- (B) --no-motd.
	- (C) --archive.
	- (D) --recursive.
	- (E) --ignore-times.
- 67. No editor de textos *Writer* do pacote *BR Office*, é possível modificar e criar estilos para utilização no texto. Dentre as opções de Recuo e Espaçamento para um determinado estilo, é INCORRETO afirmar que é possível alterar um valor para
	- (A) recuo da primeira linha.
	- (B) recuo antes do texto.
	- (C) recuo antes do parágrafo.
	- (D) espaçamento acima do parágrafo.
	- (E) espaçamento abaixo do parágrafo.
- 68. Uma das grandes vantagens do uso de um processador de textos é a utilização de estilos. No *Microsoft Word* 2010, os estilos internos, como por exemplo Título 1 e Título 2, podem ser utilizados para gerar automaticamente
	- (A) as notas de rodapé.
	- (B) o estilo Rápido Normal.
	- (C) a lista de parágrafos.
	- (D) a tabela de conteúdo (sumário).
	- (E) os cabeçalhos e rodapés.
- 69. No editor de textos *Writer*, do pacote *BR Office*, ao executar a opção de menu para inserir uma tabela é apresentada uma tela com opções para a tabela a ser criada. O botão, constante nessa tela, que permite escolher qual modelo será utilizado na criação da tabela é chamado de
	- (A) Modelar.
	- (B) Selecionar Modelo.
	- (C) Inserir Template.
	- (D) Autoformatar.
	- (E) Modelos.
- 70. Para fins de diagnóstico, o *Microsoft Outlook* 2010 contém uma opção que ativa registros de log de certos recursos do programa. Dentre estes recursos do programa que possuem registros de log, EXCLUI-SE a opção de
	- (A) Inserir formulários.
	- (B) Modificações ao calendário.
	- (C) Alterações de horário livre/ocupado.
	- (D) Lembretes.
	- (E) Catálogo de Endereços Offline.

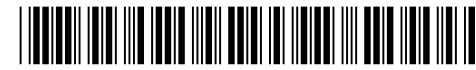

- 71. O recurso Etapas Rápidas do *Microsoft Outlook* 2010 aplica várias ações de uma só vez às mensagens de *e-mail*, permitindo gerenciar rápida e facilmente a caixa de correio. Sobre essa funcionalidade, considere:
	- I. Move a mensagem selecionada para uma pasta de *e-mail* especificada e marca a mensagem como não lida.
	- II. Encaminha a mensagem para outros membros da equipe. Se a organização usar o *Microsoft Exchange Server*, os nomes dos membros da equipe serão detectados na Lista de Endereços Global e inseridos na caixa "Para".
	- III. Move a mensagem para uma pasta de *e-mail* específica e marca a mensagem como lida e não concluída.
	- IV. Abre uma resposta para a mensagem selecionada e mantém a mensagem original.

São ações de Etapas Rápidas padrão do *Microsoft Outlook* APENAS o que consta em

- (A) I, II e III.
- (B) II.
- (C) III e IV.
- (D) IV.
- (E) I e III.
- 72. Uma regra é uma ação que o *Microsoft Outlook* 2010 executa automaticamente em mensagens de entrada ou saída com base em condições que o usuário especificou. As regras que são executadas na caixa de correio no servidor de *e-mail,* para contas que utilizam *Microsoft Exchange,* são chamadas de regras
	- (A) imap.
	- (B) remotas.
	- (C) somente para clientes.
	- (D) baseadas em servidor.
	- (E) de execução remota.
- 73. O cabeamento de redes por cabos de par trançado consiste em fios de cobre encapados, que são enrolados de forma helicoidal para diminuir a interferência dos sinais. Os cabos da categoria 5 (cat5) podem tratar sinais com largura de banda de até
	- (A) 66 MHz.
	- (B) 16 MHz.
	- (C) 250 MHz.
	- (D) 600 MHz.
	- (E) 100 MHz.
- 74. O sistema de transmissão que utiliza cabos de fibra ótica, chamados de sistema de transmissão ótica, possuem três componentes fundamentais: a fonte de luz, o meio de transmissão e o
	- (A) detector.
	- (B) resistor.
	- (C) capacitor.
	- (D) gerador de frequência.
	- (E) modulador.
- 75. No *Windows* 7, domínios, grupos de trabalho e grupos base representam diferentes métodos de se organizar computadores em rede. A principal diferença entre eles é como os computadores e outros recursos da rede são gerenciados. Sobre grupos de trabalho nesse sistema operacional, considere:
	- I. Todos os computadores estão no mesmo nível; nenhum computador tem controle sobre o outro.
	- II. Cada computador possui um conjunto de contas de usuário. Para fazer *logon* em qualquer computador no grupo de trabalho, o usuário precisa possuir uma conta nesse computador.
	- III. Um grupo de trabalho é protegido por senha de acesso.

- (A) III, apenas.
- (B) I, II e III.
- (C) I e III, apenas.
- (D) II e III, apenas.
- (E) I e II, apenas.
- Caderno de Prova 'AU', Tipo 001
- 76. Sobre domínios em *Windows* 7, é INCORRETO afirmar que
	- (A) os computadores podem estar em redes locais diferentes.
	- (B) ao possuir uma conta de usuário no domínio, é possível fazer *logon* em qualquer computador do domínio sem precisar ter uma conta nele.
	- (C) um domínio pode conter milhares de computadores.
	- (D) um domínio pode conter diversos clientes porém é restrito a apenas um servidor.
	- (E) os administradores de rede usam servidores para controlar a segurança e as permissões para todos os computadores do domínio.
- 77. No sistema operacional Windows 7, o programa de linha de comando IPConfig pode exibir valores de configuração de rede atuais de TCP/IP, atualizar ou liberar concessões alocadas do protocolo DHCP e exibir, registrar ou liberar nomes DNS. O parâmetro utilizado por este programa para efetuar a renovação do endereçamento IP é
	- (A) /resetip.
	- (B) /release.
	- (C) /renew.
	- (D) /flush.
	- (E) /fluship.

#### 78. Na frase:

Em sistemas operacionais *Linux*, uma maneira de verificar se um computador está conectado na rede é pela utilização do programa de *shell script ping*. A opção -L deste programa, suprime  $\frac{1}{1}$  de pacotes  $\frac{1}{1}$ , caso o destino verificado seja para

endereços deste tipo.

as lacunas I e II podem ser corretamente preenchidas por

- (A) *flood* e *udp.*
- (B) cabeçalhos e *tcp.*
- (C) cabeçalhos e *udp.*
- (D) resposta e internos.
- (E) *loopback* e *multicast.*
- 79. Em *Service desks*, um ponto importante é a priorização dos incidentes que ocorrem, a qual pode ser normalmente determinada pela urgência e impacto de tais incidentes. Sobre a priorização de incidentes, considere:
	- I. A indicação do impacto de um incidente sempre deverá ser avaliada em função do número de usuários afetados pelo incidente.
	- II. A prioridade de um incidente deve ser mantida de forma inalterada para não afetar os acordos de níveis de serviços (SLA).
	- III. Algumas organizações podem classificar incidentes relacionados a altos executivos, diplomatas ou políticos como alta prioridade.

- (A) II, apenas.
- (B) III, apenas.
- (C) I e II, apenas.
- (D) II e III, apenas.
- (E) I, II e III.
- 80. Para cada serviço oferecido pelo *Service Desk* existe uma combinação a ser feita com os representantes dos usuários deste serviço, e que define, entre outros, sua importância, em que horário este serviço é oferecido e através de quais mecanismos. A essa concordância se dá o nome de
	- (A) Acordo de Níveis de Serviço.
	- (B) Gestão de Incidentes.
	- (C) Gestão de Configuração.
	- (D) Priorização de Incidentes.
	- (E) Classificação de Incidentes.